### Financial Instruments Toolbox™ Release Notes

# MATLAB®

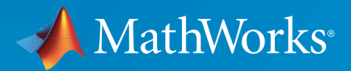

®

### How to Contact MathWorks

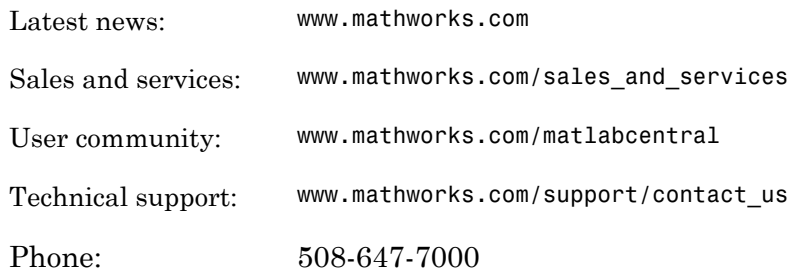

The MathWorks, Inc. 3 Apple Hill Drive Natick, MA 01760-2098

*Financial Instruments Toolbox™ Release Notes*

© COPYRIGHT 2012–2015 by The MathWorks, Inc.

The software described in this document is furnished under a license agreement. The software may be used or copied only under the terms of the license agreement. No part of this manual may be photocopied or reproduced in any form without prior written consent from The MathWorks, Inc.

FEDERAL ACQUISITION: This provision applies to all acquisitions of the Program and Documentation by, for, or through the federal government of the United States. By accepting delivery of the Program or Documentation, the government hereby agrees that this software or documentation qualifies as commercial computer software or commercial computer software documentation as such terms are used or defined in FAR 12.212, DFARS Part 227.72, and DFARS 252.227-7014. Accordingly, the terms and conditions of this Agreement and only those rights specified in this Agreement, shall pertain to and govern the use, modification, reproduction, release, performance, display, and disclosure of the Program and Documentation by the federal government (or other entity acquiring for or through the federal government) and shall supersede any conflicting contractual terms or conditions. If this License fails to meet the government's needs or is inconsistent in any respect with federal procurement law, the government agrees to return the Program and Documentation, unused, to The MathWorks, Inc.

#### **Trademarks**

MATLAB and Simulink are registered trademarks of The MathWorks, Inc. See [www.mathworks.com/trademarks](http://www.mathworks.com/trademarks) for a list of additional trademarks. Other product or brand names may be trademarks or registered trademarks of their respective holders.

#### **Patents**

MathWorks products are protected by one or more U.S. patents. Please see [www.mathworks.com/patents](http://www.mathworks.com/patents) for more information.

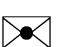

 $\boldsymbol{\mathcal{D}}$ 

### **Contents**

### **[R2015a](#page-6-0)**

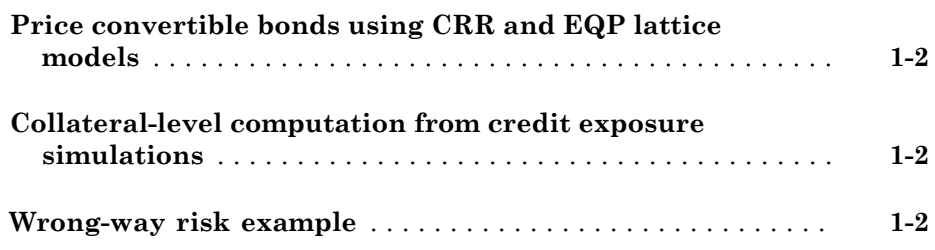

#### **[R2014b](#page-8-0)**

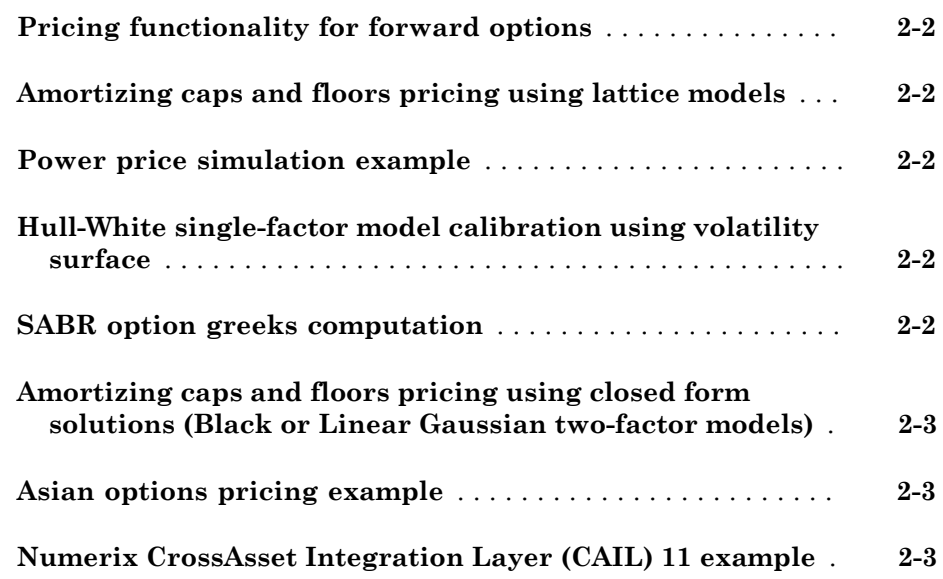

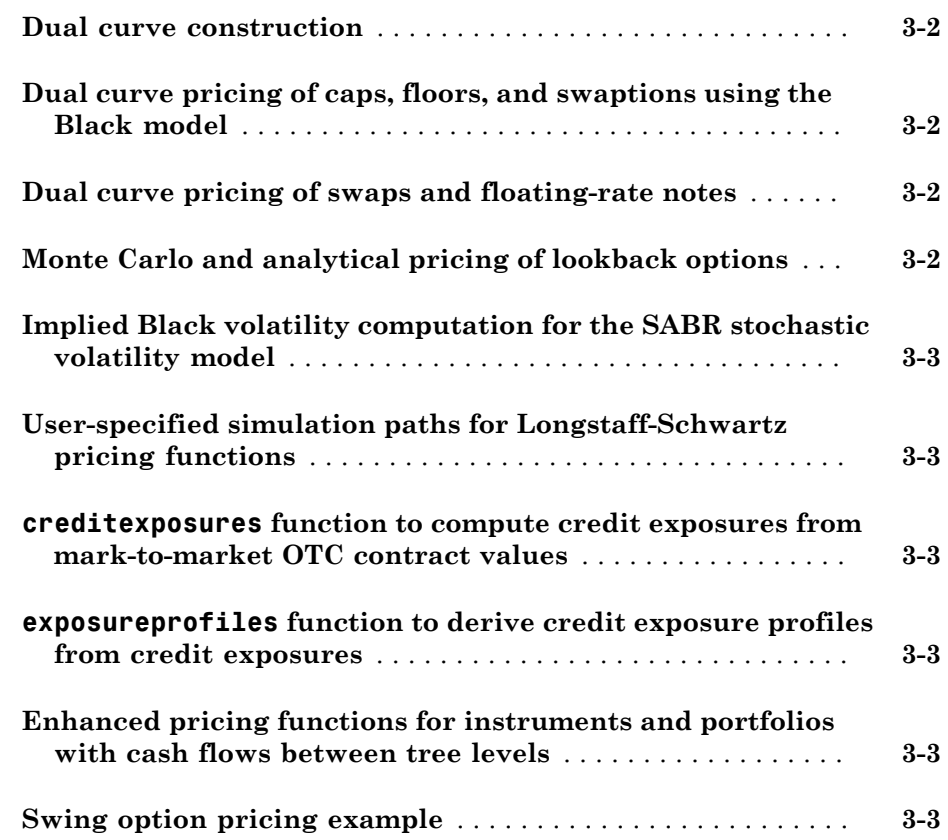

#### **[R2013b](#page-16-0)**

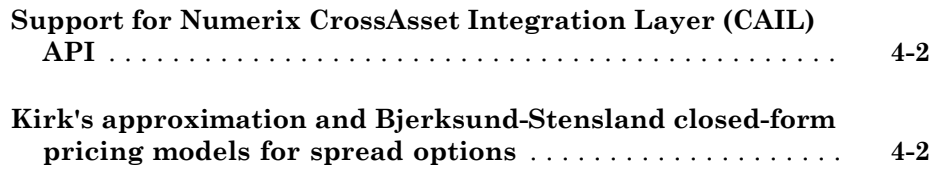

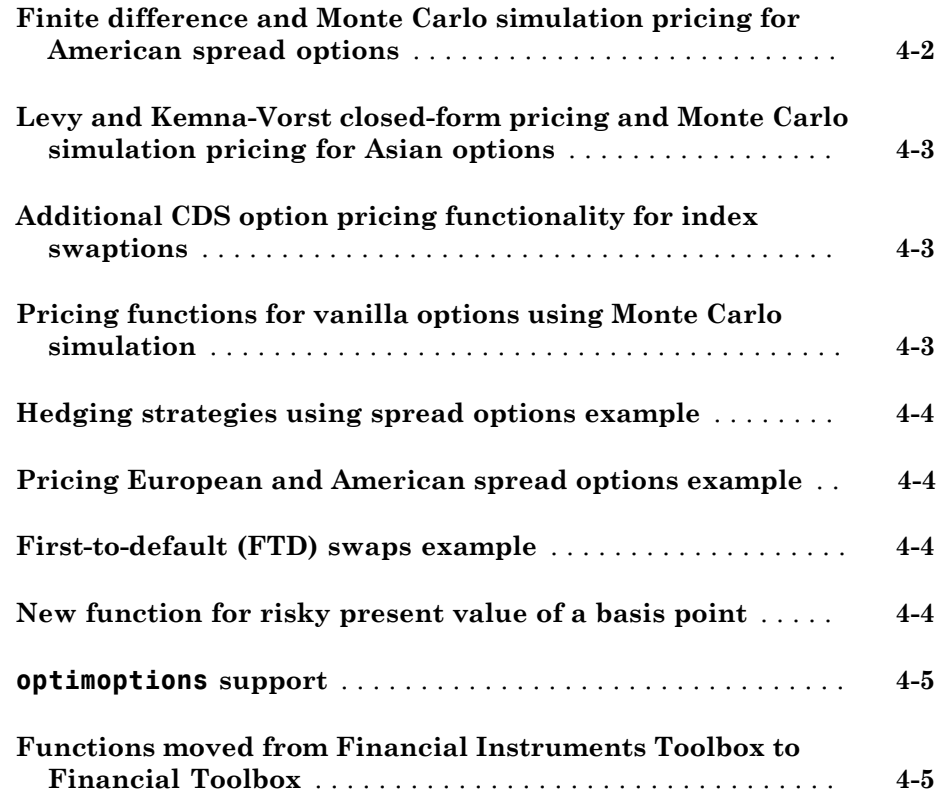

### **[R2013a](#page-22-0)**

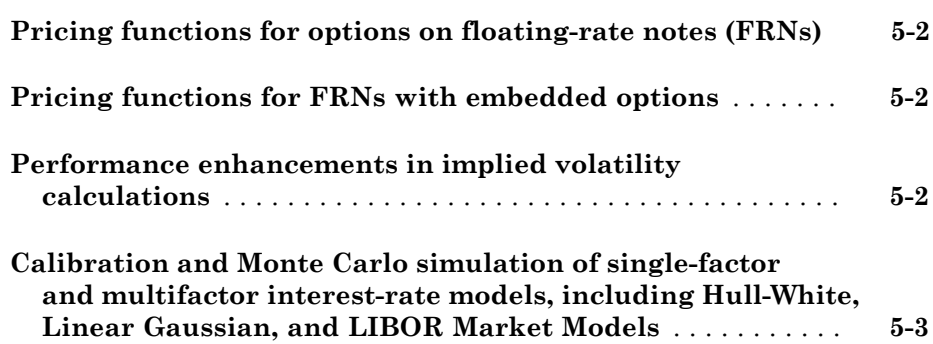

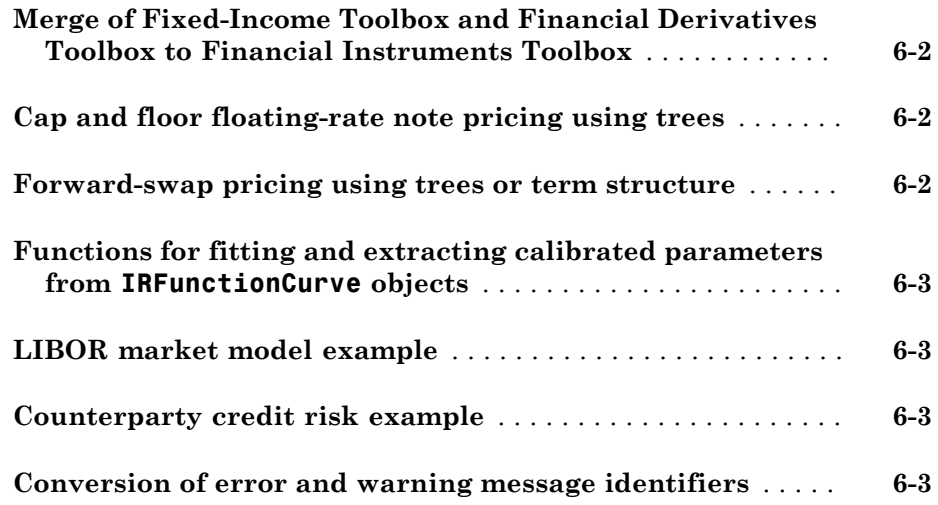

### R2015a

<span id="page-6-0"></span>Version: 2.1

New Features

Bug Fixes

### <span id="page-7-0"></span>Price convertible bonds using CRR and EQP lattice models

cbondbycrr and cbondbyeqp calculate the price of convertible bonds using the Tsiveriotis and Fernandes model. instcbond is the constructor for the CBond instrument type

The following modified functions support the new convertible bond (CBond) instrument:

- instadd
- instdisp
- crrprice
- eqpprice
- crrsens
- <span id="page-7-1"></span>• eqpsens

### Collateral-level computation from credit exposure simulations

creditexposures is enhanced to support computing exposures for counterparties under collateral agreements.

### <span id="page-7-2"></span>Wrong-way risk example

The example for modeling wrong-way risk for counterparty credit risk using a Gaussian copula is available as Example WrongWayRisk.m at \finist\fininstdemos. For more information, see "Wrong Way Risk with Copulas".

# R2014b

<span id="page-8-0"></span>Version: 2.0

New Features

Bug Fixes

### <span id="page-9-0"></span>Pricing functionality for forward options

Support is provided for pricing forward options using a modified Black approximation model with [optstockbyblk](http://www.mathworks.com/help/releases/R2014b/fininst/optstockbyblk.html) and [optstocksensbyblk](http://www.mathworks.com/help/releases/R2014b/fininst/optstocksensbyblk.html) using a new name-value pair argument for ForwardMaturity, which is the maturity date of the forward contract.

### <span id="page-9-1"></span>Amortizing caps and floors pricing using lattice models

Support is provided for name-value pair argument, Principal, to pass the schedule to compute the price for amortizing caps ([capbybdt,](http://www.mathworks.com/help/releases/R2014b/fininst/capbybdt.html) [capbybk](http://www.mathworks.com/help/releases/R2014b/fininst/capbybk.html), [capbyhjm](http://www.mathworks.com/help/releases/R2014b/fininst/capbyhjm.html), and [capbyhw\)](http://www.mathworks.com/help/releases/R2014b/fininst/capbyhw.html) and floors ([floorbybdt,](http://www.mathworks.com/help/releases/R2014b/fininst/floorbybdt.html) [floorbybk,](http://www.mathworks.com/help/releases/R2014b/fininst/floorbybk.html) [floorbyhjm,](http://www.mathworks.com/help/releases/R2014b/fininst/floorbyhjm.html) and [floorbyhw](http://www.mathworks.com/help/releases/R2014b/fininst/floorbyhw.html)). In addition, [instcap](http://www.mathworks.com/help/releases/R2014b/fininst/instcap.html) and [instfloor](http://www.mathworks.com/help/releases/R2014b/fininst/instfloor.html) are enhanced to support the creation of cap and floor instruments with amortizing caps and floors.

#### <span id="page-9-2"></span>Power price simulation example

The example for simulating power price and mean reverting jump diffusion is available as SimulateElectricityPricesExample.m at \fininst\fininstdemos. For more information, see [Simulating Electricity Prices with Mean-Reversion and Jump-Diffusion.](http://www.mathworks.com/help/releases/R2014b/fininst/_bugxi94.html)

### <span id="page-9-3"></span>Hull-White single-factor model calibration using volatility surface

[hwcalbycap](http://www.mathworks.com/help/releases/R2014b/fininst/hwcalbycap.html) and [hwcalbyfloor](http://www.mathworks.com/help/releases/R2014b/fininst/hwcalbyfloor.html) support a new syntax.

[Alpha, Sigma, OptimOut] = hwcalbycap(RateSpec, MarketStike, MarketMaturity, MarketVola

[Alpha, Sigma, OptimOut] = hwcalbyfloor(RateSpec, MarketStike, MarketMaturity, MarketVo The Strike, Settle, and Maturity input arguments are no longer required input arguments. By omitting these input arguments, you can use the MarketStike, MarketMaturity, and MarketVolatility input arguments calibrate the HW model using the entire cap or floor surface.

### <span id="page-9-4"></span>SABR option greeks computation

Support is provided for Delta, Vega, ModifiedDelta, and ModifiedVega sensitivities for the SABR stochastic model using [optsensbysabr](http://www.mathworks.com/help/releases/R2014b/fininst/optsensbysabr.html).

### <span id="page-10-0"></span>Amortizing caps and floors pricing using closed form solutions (Black or Linear Gaussian two-factor models)

For the Black model, support is available for an enhanced name-value pair argument, Principal, to pass the schedule to compute the price for amortizing caps [\(capbyblk](http://www.mathworks.com/help/releases/R2014b/fininst/capbyblk.html)) and floors ([floorbyblk](http://www.mathworks.com/help/releases/R2014b/fininst/floorbyblk.html)). For the Linear Gaussian two-factor model, support is available for an enhanced name-value pair argument, Notional, to pass the schedule to compute the price for amortizing caps ([capbylg2f\)](http://www.mathworks.com/help/releases/R2014b/fininst/capbylg2f.html) and floors ([floorbylg2f\)](http://www.mathworks.com/help/releases/R2014b/fininst/floorbylg2f.html).

### <span id="page-10-1"></span>Asian options pricing example

The example comparing multiple approaches to pricing Asian options is available as AsianOptionExample.m at \fininst\fininstdemos. For more information, see [Pricing Asian Options.](http://www.mathworks.com/help/releases/R2014b/fininst/_buiu8v5-1.html)

### <span id="page-10-2"></span>Numerix CrossAsset Integration Layer (CAIL) 11 example

The example for Numerix $^\circ$  CAIL 11 support is available at **\fininst\fininstdemos** \NumerixFileProcessor.m.

### R2014a

<span id="page-12-0"></span>Version: 1.3

New Features

Bug Fixes

#### <span id="page-13-0"></span>Dual curve construction

Support for bootstrapping an interest rate curve using a different curve for discounting the cash flows with the following enhancements:

- [bootstrap](http://www.mathworks.com/help/releases/R2014a/fininst/bootstrapirdatacurve.html) accepts a new optional input argument for DiscountCurve.
- [bootstrap](http://www.mathworks.com/help/releases/R2014a/fininst/bootstrapirdatacurve.html) accepts a new bootstrapping instrument type called FRA for a forward rate agreement instrument.

For more information on using [bootstrap](http://www.mathworks.com/help/releases/R2014a/fininst/bootstrapirdatacurve.html) for dual curve construction, see the example: [Dual Curve Bootstrapping.](http://www.mathworks.com/help/releases/R2014a/fininst/create-dual-curves-for-eonia-and-euribor-yield-curve.html)

### <span id="page-13-1"></span>Dual curve pricing of caps, floors, and swaptions using the Black model

[capbyblk](http://www.mathworks.com/help/releases/R2014a/fininst/capbyblk.html), [floorbyblk](http://www.mathworks.com/help/releases/R2014a/fininst/floorbyblk.html), and [swaptionbyblk](http://www.mathworks.com/help/releases/R2014a/fininst/swaptionbyblk.html) accept an optional input argument for ProjectionCurve.

### <span id="page-13-2"></span>Dual curve pricing of swaps and floating-rate notes

[swapbyzero](http://www.mathworks.com/help/releases/R2014a/fininst/swapbyzero.html) and [floatbyzero](http://www.mathworks.com/help/releases/R2014a/fininst/floatbyzero.html) have new examples to demonstrate pricing a swap and a floating-rate note with two curves.

### <span id="page-13-3"></span>Monte Carlo and analytical pricing of lookback options

Support for lookback options using closed-form solutions or Monte Carlo simulations.

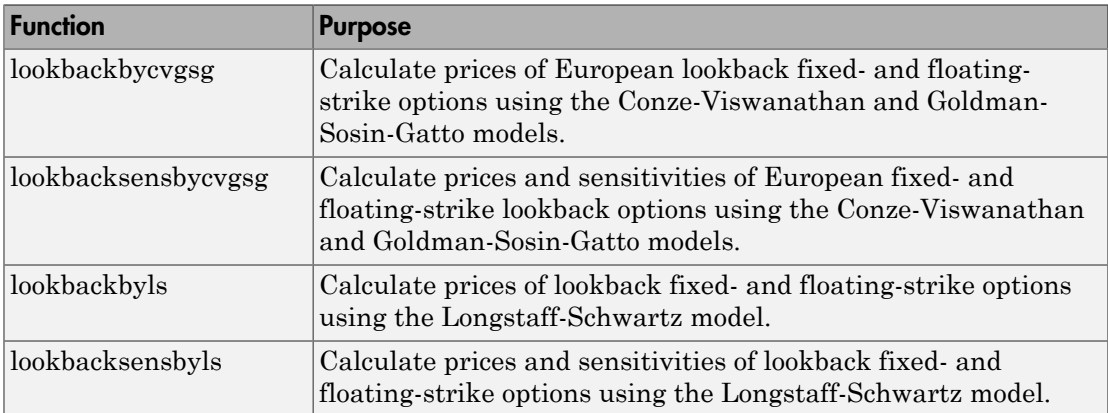

### <span id="page-14-0"></span>Implied Black volatility computation for the SABR stochastic volatility model

Support for [blackvolbysabr](http://www.mathworks.com/help/releases/R2014a/fininst/blackvolbysabr.html) to calibrate the SABR model parameters and to compute SABR implied Black volatilities.

### <span id="page-14-1"></span>User-specified simulation paths for Longstaff-Schwartz pricing functions

Support for [optpricebysim](http://www.mathworks.com/help/releases/R2014a/fininst/optpricebysim.html) to calculate the price and sensitivities of European or American call or put options based on simulation results of the underlying asset. For American options, the Longstaff-Schwartz least squares method is used to calculate the early exercise premium.

### <span id="page-14-2"></span>**creditexposures** function to compute credit exposures from mark-tomarket OTC contract values

Support for computing credit exposures as a part of a counterparty credit risk workflow. For more information, see [creditexposures.](http://www.mathworks.com/help/releases/R2014a/fininst/creditexposures.html)

### <span id="page-14-3"></span>**exposureprofiles** function to derive credit exposure profiles from credit exposures

Support for computing various credit exposure profiles, including potential future exposure and expected exposure. For more information, see [exposureprofiles](http://www.mathworks.com/help/releases/R2014a/fininst/exposureprofiles.html).

### <span id="page-14-4"></span>Enhanced pricing functions for instruments and portfolios with cash flows between tree levels

The pricing algorithms for vanilla stock options have been enhanced to support ExerciseDates between tree levels. While ExerciseDates previously allowed only values that coincided with tree dates, the new pricing algorithm allows arbitrary ExerciseDates between the tree valuation date and tree maturity. For more information see the Bermuda option examples in [optstockbycrr,](http://www.mathworks.com/help/releases/R2014a/fininst/optstockbycrr.html) [optstockbyeqp,](http://www.mathworks.com/help/releases/R2014a/fininst/optstockbyeqp.html) and [optstockbyitt](http://www.mathworks.com/help/releases/R2014a/fininst/optstockbyitt.html).

### <span id="page-14-5"></span>Swing option pricing example

New example for [Pricing Swing Options using the Longstaff-Schwartz Method](http://www.mathworks.com/help/releases/R2014a/fininst/swingoptionexample.html).

# R2013b

<span id="page-16-0"></span>Version: 1.2

New Features

Compatibility Considerations

### <span id="page-17-0"></span>Support for Numerix CrossAsset Integration Layer (CAIL) API

Support for accessing Numerix instruments and risk models.

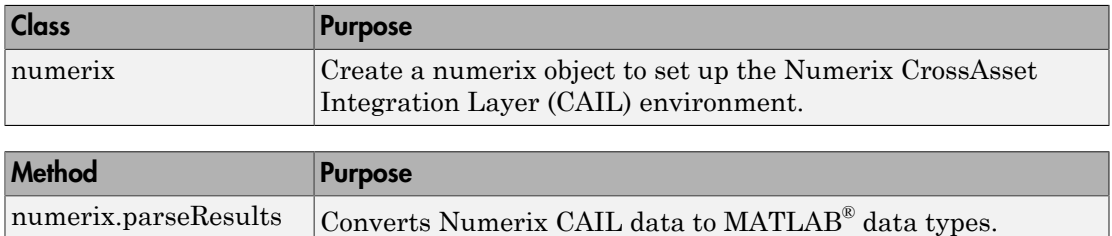

### <span id="page-17-1"></span>Kirk's approximation and Bjerksund-Stensland closed-form pricing models for spread options

Support pricing and sensitivity of spread options for the energy market using closed-form solutions.

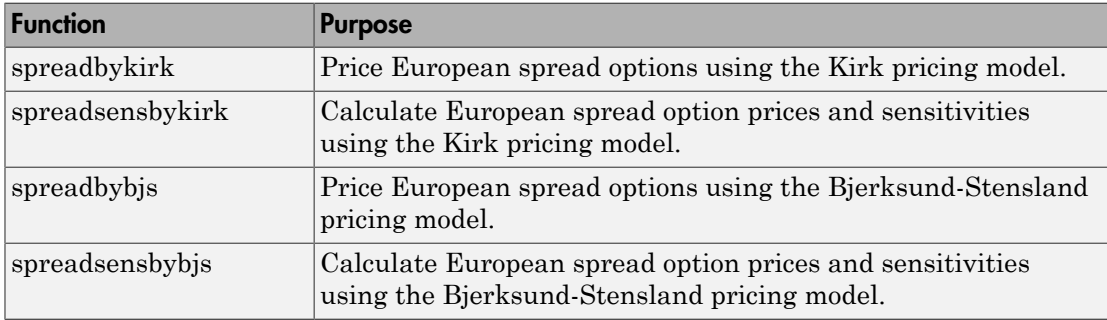

### <span id="page-17-2"></span>Finite difference and Monte Carlo simulation pricing for American spread options

Support pricing and sensitivity of spread options for the energy market using Monte Carlo simulation.

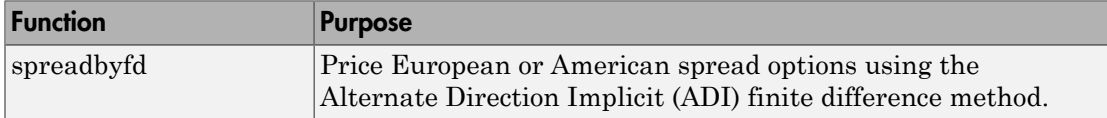

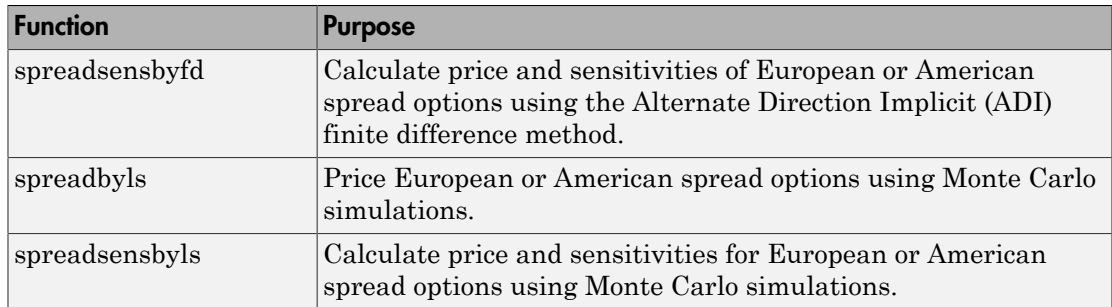

### <span id="page-18-0"></span>Levy and Kemna-Vorst closed-form pricing and Monte Carlo simulation pricing for Asian options

Support pricing and sensitivity of Asian options for the energy market using Monte Carlo simulation and closed-form solutions.

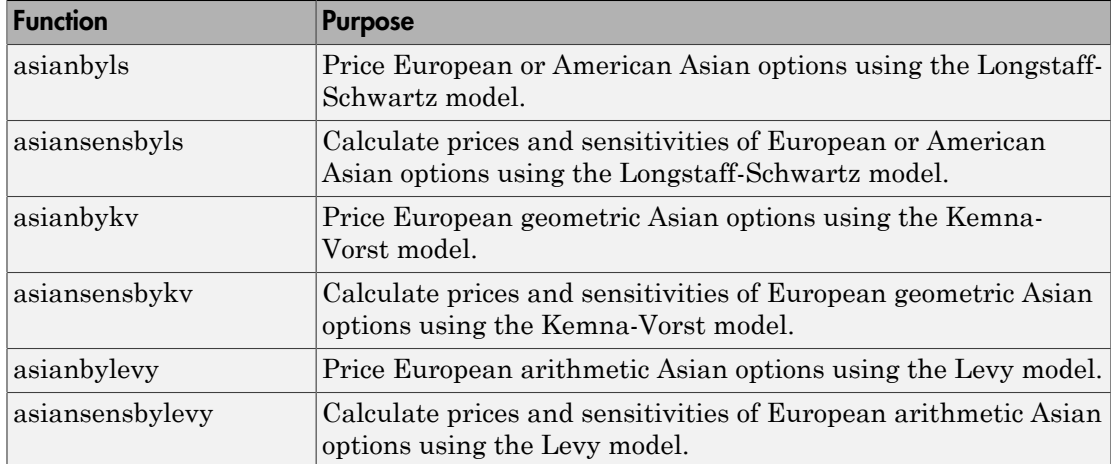

### <span id="page-18-1"></span>Additional CDS option pricing functionality for index swaptions

<span id="page-18-2"></span>New example for [Pricing a CDS Index Option.](http://www.mathworks.com/help/releases/R2013b/fininst/credit-default-swap-option.html#btyv_kx-1)

### Pricing functions for vanilla options using Monte Carlo simulation

Support pricing and sensitivity of vanilla options for the energy market using Monte Carlo simulation.

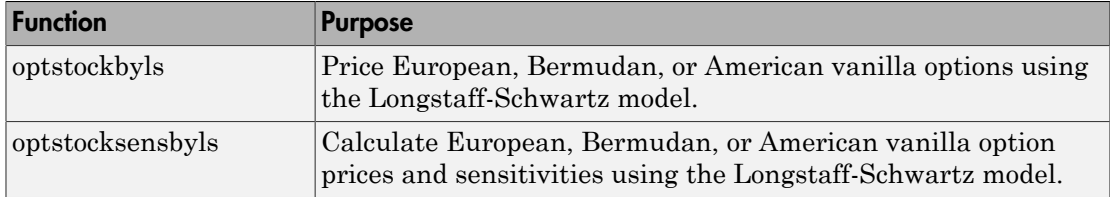

### <span id="page-19-0"></span>Hedging strategies using spread options example

<span id="page-19-1"></span>New example for [Hedging Strategies Using Spread Options](http://www.mathworks.com/help/releases/R2013b/fininst/hedgingusingspreadoptionsexample-html-not-found.html).

### Pricing European and American spread options example

<span id="page-19-2"></span>New example for [Pricing European and American Spread Options](http://www.mathworks.com/help/releases/R2013b/fininst/pricing-european-and-american-spread-options.html).

### First-to-default (FTD) swaps example

<span id="page-19-3"></span>New example for [First-to-Default Swaps.](http://www.mathworks.com/help/releases/R2013b/fininst/first-to-default-swaps.html)

### New function for risky present value of a basis point

[cdsrpv01](http://www.mathworks.com/help/releases/R2013b/fininst/cdsrpv01.html) computes risky present value of a basis point (RPV01) for a credit default swap (CDS) and conforms to the industry standards (ISDA CDS Standard Model).

### Compatibility Considerations

Compared with the previous version of Financial Instruments Toolbox™, there are minor changes in the values computed by [cdsbootstrap](http://www.mathworks.com/help/releases/R2013b/fininst/cdsbootstrap.html), [cdsspread](http://www.mathworks.com/help/releases/R2013b/fininst/cdsspread.html), [cdsprice,](http://www.mathworks.com/help/releases/R2013b/fininst/cdsprice.html) and [cdsoptprice](http://www.mathworks.com/help/releases/R2013b/fininst/cdsoptprice.html) when the starting dates do not fall on a payment date. The affected output arguments are as follows:

- [cdsbootstrap](http://www.mathworks.com/help/releases/R2013b/fininst/cdsbootstrap.html): ProbData, HazData
- [cdsspread:](http://www.mathworks.com/help/releases/R2013b/fininst/cdsspread.html) Spread
- [cdsprice:](http://www.mathworks.com/help/releases/R2013b/fininst/cdsprice.html) Price
- [cdsoptprice](http://www.mathworks.com/help/releases/R2013b/fininst/cdsoptprice.html): Payer, Receiver

While the magnitudes of the value changes are very small, they might affect users who depend on exact matches to previous values. These changes are caused by the modification of the way risky present value of a basis point (RPV01) is computed and these changes were made to better reflect the industry practice of paying CDS premiums only on specific payment dates.

### <span id="page-20-0"></span>**optimoptions** support

[optimoptions](http://www.mathworks.com/help/releases/R2013b/optim/ug/optimoptions.html) support for [IRFitOptions,](http://www.mathworks.com/help/releases/R2013b/fininst/irfitoptions.html) [fitFunction](http://www.mathworks.com/help/releases/R2013b/fininst/fitfunctionirfunctioncurve.html) method, [hwcalbycap,](http://www.mathworks.com/help/releases/R2013b/fininst/hwcalbycap.html) and [hwcalbyfloor.](http://www.mathworks.com/help/releases/R2013b/fininst/hwcalbyfloor.html)

### <span id="page-20-1"></span>Functions moved from Financial Instruments Toolbox to Financial Toolbox

The following functions are moved from Financial Instruments Toolbox to Financial Toolbox™:

- [cdai](http://www.mathworks.com/help/releases/R2013b/finance/cdai.html)
- [cdprice](http://www.mathworks.com/help/releases/R2013b/finance/cdprice.html)
- [cdyield](http://www.mathworks.com/help/releases/R2013b/finance/cdyield.html)
- [tbilldisc2yield](http://www.mathworks.com/help/releases/R2013b/finance/tbilldisc2yield.html)
- [tbillprice](http://www.mathworks.com/help/releases/R2013b/finance/tbillprice.html)
- [tbillrepo](http://www.mathworks.com/help/releases/R2013b/finance/tbillrepo.html)
- [tbillval01](http://www.mathworks.com/help/releases/R2013b/finance/tbillval01.html)
- [tbillyield](http://www.mathworks.com/help/releases/R2013b/finance/tbillyield.html)
- [tbillyield2disc](http://www.mathworks.com/help/releases/R2013b/finance/tbillyield2disc.html)

### R2013a

<span id="page-22-0"></span>Version: 1.1

New Features

### <span id="page-23-0"></span>Pricing functions for options on floating-rate notes (FRNs)

Support for pricing a floating-rate note instrument with an option using tree models.

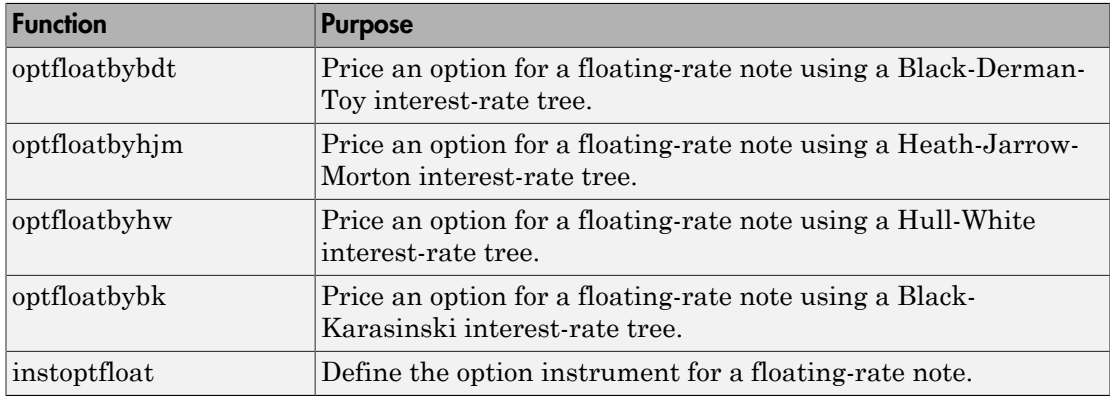

### <span id="page-23-1"></span>Pricing functions for FRNs with embedded options

Support for pricing a floating-rate note instrument with an embedded option using tree models.

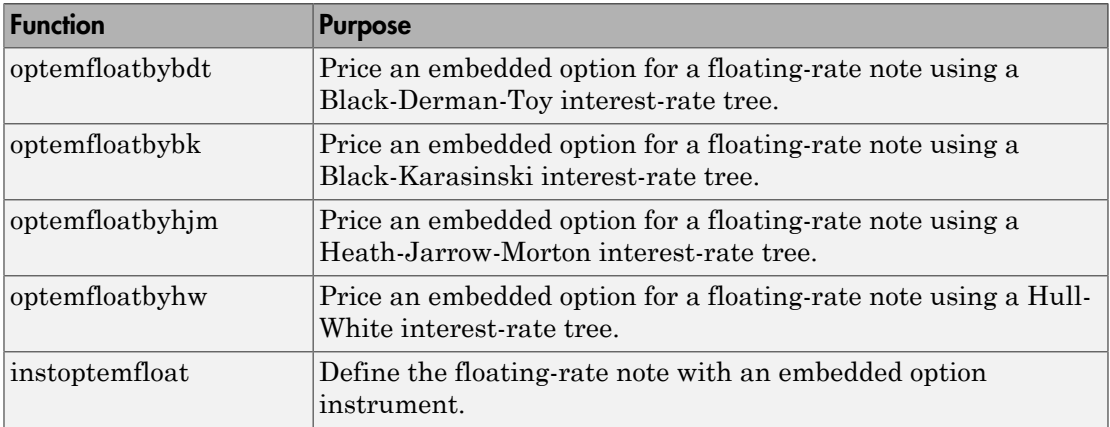

### <span id="page-23-2"></span>Performance enhancements in implied volatility calculations

Improved performance for calculating implied volatility when using [impvbybjs](http://www.mathworks.com/help/releases/R2013a/fininst/impvbybjs.html) and [impvbyrgw.](http://www.mathworks.com/help/releases/R2013a/fininst/impvbyrgw.html)

### <span id="page-24-0"></span>Calibration and Monte Carlo simulation of single-factor and multifactor interest-rate models, including Hull-White, Linear Gaussian, and LIBOR Market Models

Support for pricing interest-rate instruments for caps, floors, and swaptions using Monte Carlo simulation with Hull-White, Shifted Gaussian, and LIBOR Market Models. There are three new classes, three new methods, and four new functions.

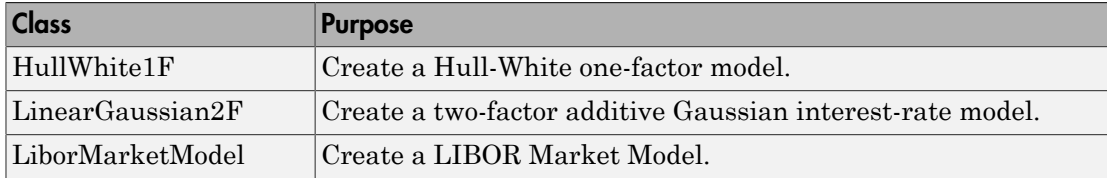

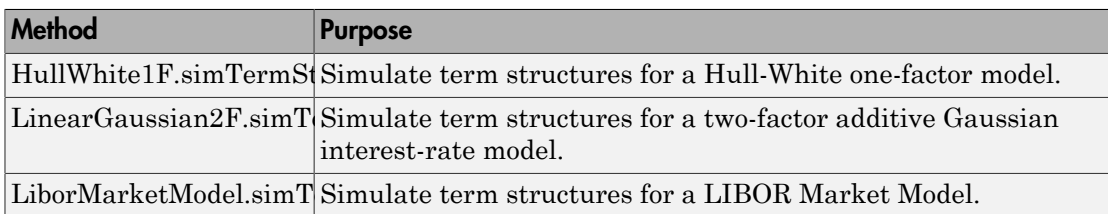

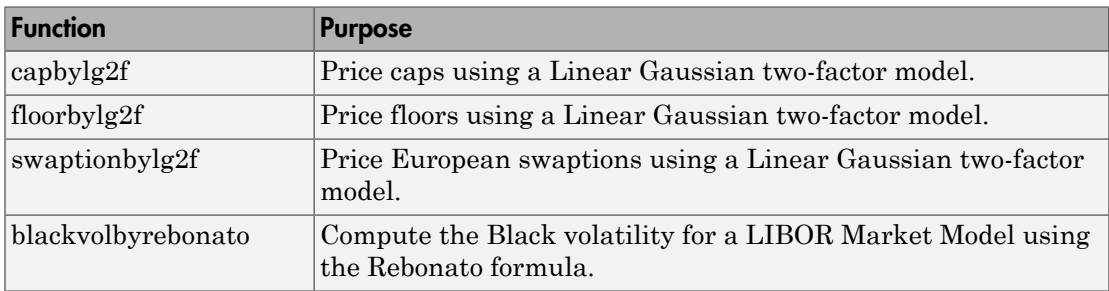

# R2012b

<span id="page-26-0"></span>Version: 1.0

New Features

Compatibility Considerations

### <span id="page-27-0"></span>Merge of Fixed-Income Toolbox and Financial Derivatives Toolbox to Financial Instruments Toolbox

Fixed-Income Toolbox™ and Financial Derivatives Toolbox™ are merged into the new product Financial Instruments Toolbox.

### <span id="page-27-1"></span>Cap and floor floating-rate note pricing using trees

Support for pricing capped, collared, and floored floating-rate notes using the CapRate and FloorRate arguments.

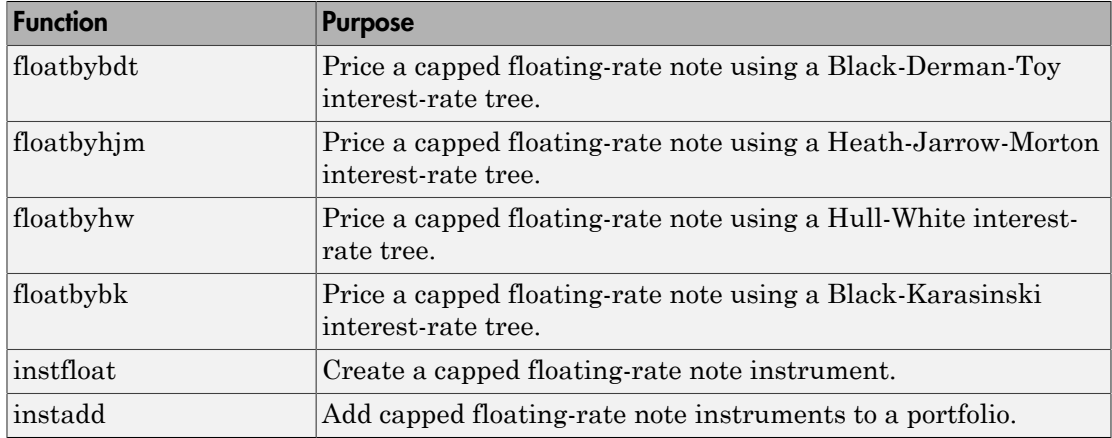

### <span id="page-27-2"></span>Forward-swap pricing using trees or term structure

Support for interest-rate forward swaps using the new StartDate argument to define the future date for the swap instrument.

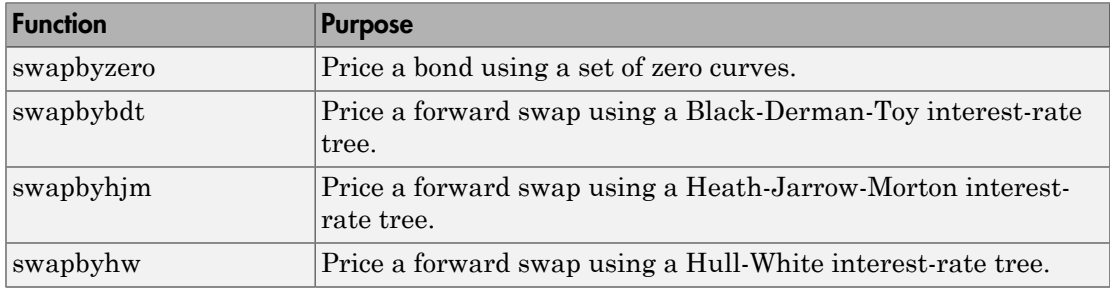

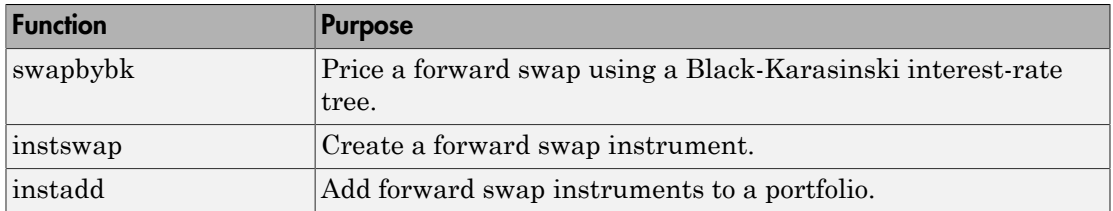

### <span id="page-28-0"></span>Functions for fitting and extracting calibrated parameters from **IRFunctionCurve** objects

New enhancements for [IRFunctionCurve](http://www.mathworks.com/help/releases/R2012b/fininst/irfunctioncurve.html) object, including the ability to get calibrated parameters, the ability to specify linear inequality parameter constraints, and support for curve type in [fitSmoothingSpline](http://www.mathworks.com/help/releases/R2012b/fininst/fitsmoothingsplineirfunctioncurve.html) to be forward, zero, and discount.

### <span id="page-28-1"></span>LIBOR market model example

New example for mortgage prepayment that uses a LIBOR market model to generate interest-rate evolutions. For more information, see [Prepayment Modeling with a Two](http://www.mathworks.com/help/releases/R2012b/fininst/prepayment-modeling-with-a-two-factor-hull-white-model.html) [Factor Hull White Model and a LIBOR Market Model.](http://www.mathworks.com/help/releases/R2012b/fininst/prepayment-modeling-with-a-two-factor-hull-white-model.html)

### <span id="page-28-2"></span>Counterparty credit risk example

New example for computing the unilateral Credit Value (Valuation) Adjustment (CVA) for a bank holding a portfolio of vanilla interest-rate swaps with several counterparties. For more information, see [Counterparty Credit Risk and CVA.](http://www.mathworks.com/help/releases/R2012b/fininst/counterparty-credit-risk-and-cva.html)

### <span id="page-28-3"></span>Conversion of error and warning message identifiers

For R2012b, error and warning message identifiers have changed in Financial Instruments Toolbox.

### Compatibility Considerations

If you have scripts or functions that use message identifiers that changed, you must update the code to use the new identifiers. Typically, message identifiers are used to turn off specific warning messages, or in code that uses a try/catch statement and performs an action based on a specific error identifier.

For example, because Fixed-Income Toolbox and Financial Derivatives Toolbox merged to become Financial Instruments Toolbox, the finfixed and finderiv message identifiers have changed to fininst. If your code checks for finfixed or finderiv message identifiers, you must update it to check for finisnt instead.

To determine the identifier for an error, run the following command just after you see the error:

```
exception = MException.last;
MSGID = exception.identifier;
```
To determine the identifier for a warning, run the following command just after you see the warning:

```
[MSG,MSGID] = lastwarn;
This command saves the message identifier to the variable MSGID.
```